## **UTILISER UN RASPBERRY PI 4**

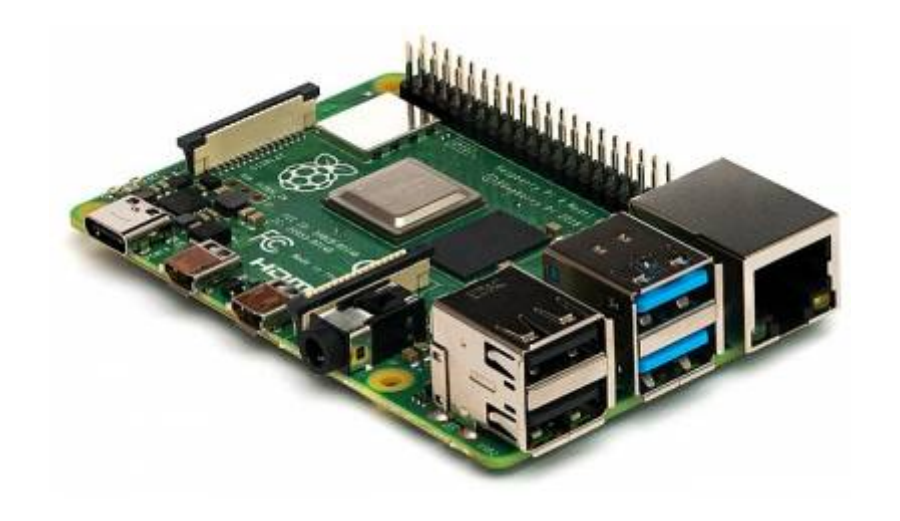

Il est possible d'installer **KerHost** sur un serveur lowtech de type **[Raspberry Pi 4](https://www.raspberrypi-france.fr/raspberry-pi-4/) 2Go** (en dessous ce n'est pas la peine et un **4Go** est fortement recommandé). Dans le cas d'un [auto-hébergement](https://wiki.kerhost.fr/doku.php?id=kerhost:autohebergement) familial (petite structure), c'est tout simplement l'idéal :

- il consomme très peu d'**énergie** (3A)
- il est **fiable**
- il ne **prend pas de place**
- il ne fait pas de **bruit** (pas de ventilateur)
- il peut être couplé à un **disque dur externe** (fortement conseillé !)
- vous avez un total contrôle de ce dernier

Transformer un **Raspberry Pi** en serveur, c'est générer beaucoup d'**accès disque**. Par défaut, il n'y a pas de disque dur sur un Raspberry Pi, mais une carte **MicroSD** qui n'est absolument pas faite pour ce genre d'utilisation, même si vous y mettez le prix. Donc oubliez rapidement cette option pour une utilisation de type production, il va falloir ajouter un **disque dur externe** à votre RPI. Vu le prix d'un disque dur externe de 1To, cela serait vraiment dommage de s'en priver. Il vous faudra donc pour l'installation une **carte MicroSD** de 16Go minimum (oui oui, juste pour l'installation !) sur laquelle il faudra dans un premier temps installer **Raspi OS Lite**, et dans un deuxième temps transférer son contenu sur le disque dur externe avant de procéder à l'[installation](https://wiki.kerhost.fr/doku.php?id=kerhost:installation).

Pour le moment, il n'y a pas d'image ISO de **KerHost** prête à être flashée sur la carte **MicroSD**, mais j'y pense sérieusement (c'est le prochain gros chantier !). Voici la **procédure rapide** pour préparer votre **Raspberry Pi** à recevoir **KerHost** (niveau avancé, savoir manier la ligne de commande !) :

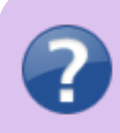

**Préparation du Raspberry pi :**

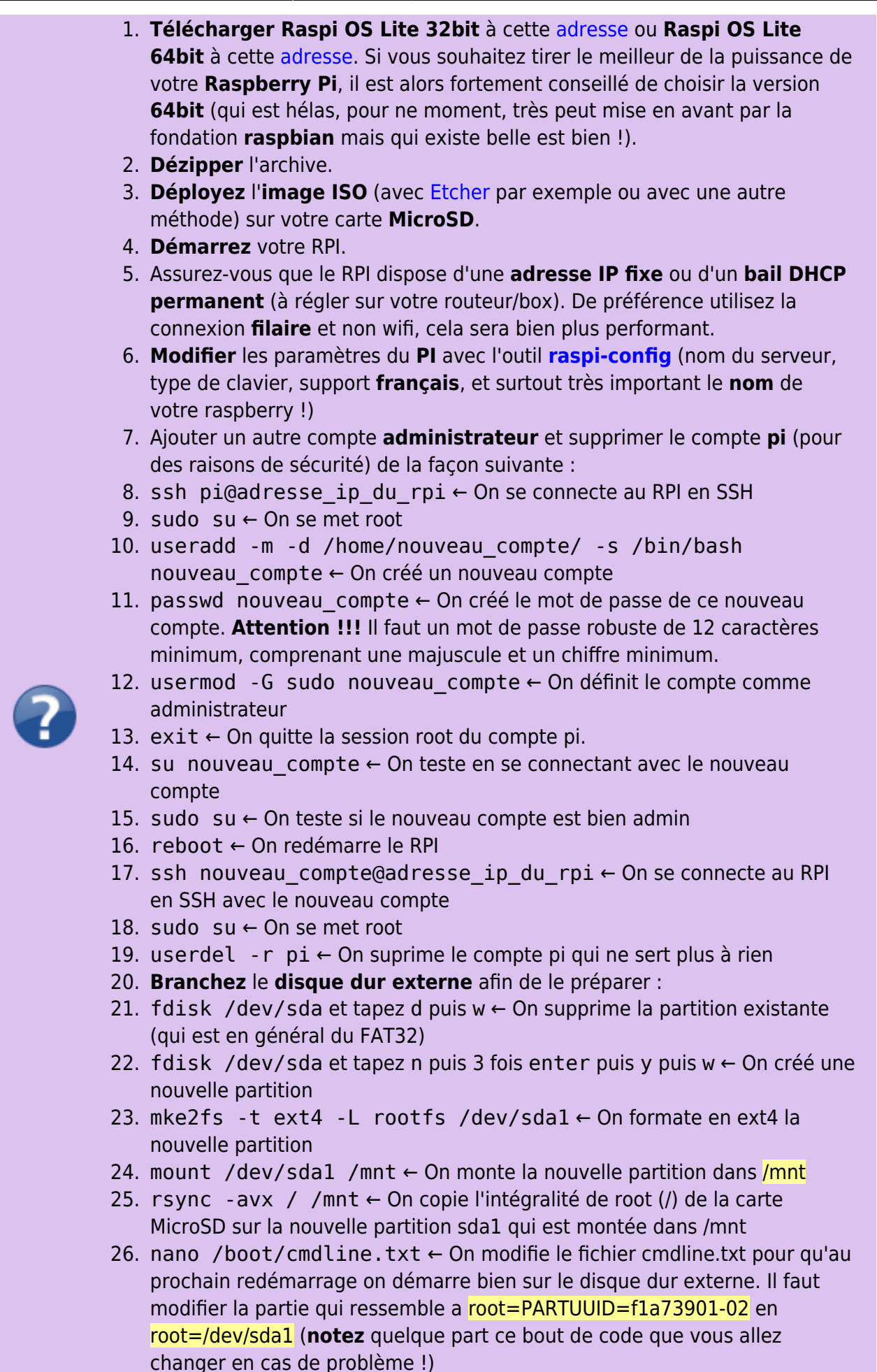

27. nano /boot/config.txt ← On modifie le fichier config.txt pour ajouter à

 $\pmb{\times}$ 

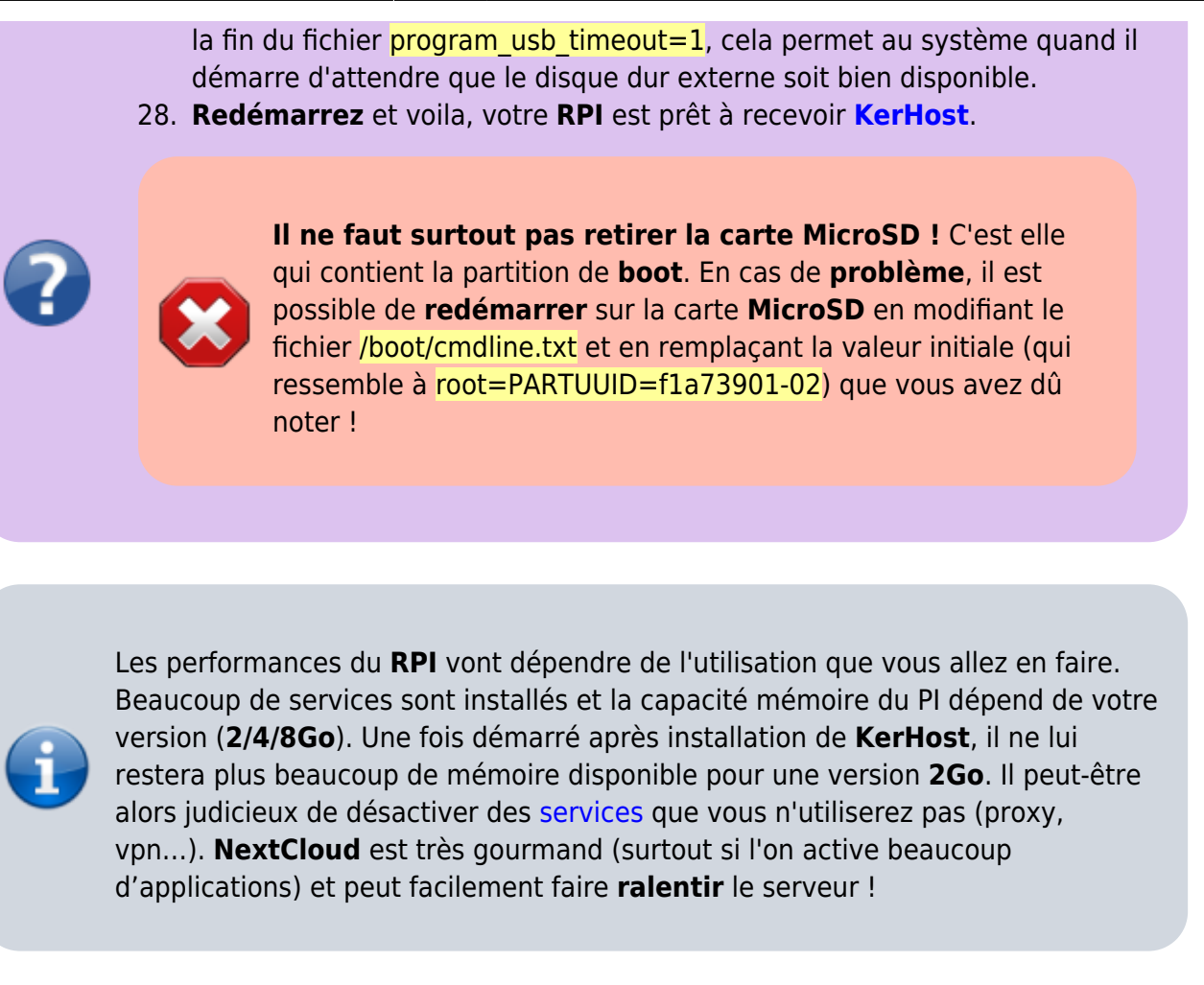

From: <https://wiki.kerhost.fr/> - **KERHOST**

Permanent link: **<https://wiki.kerhost.fr/doku.php?id=kerhost:rpi>**

Last update: **2022/03/18 10:18**